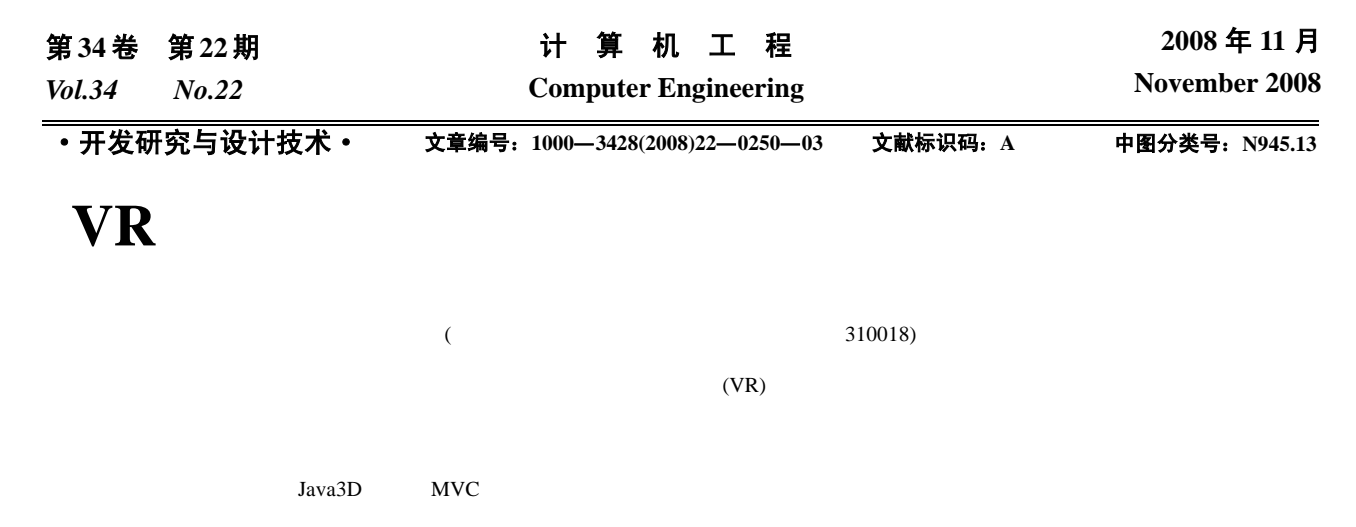

## **Design and Realization of VR Simulation Platform in Automatic Storage and Retrieval System**

## **ZHANG Peng-ju, CHEN Kun-chang, LI Ren-wang, ZHANG Zhi-le, YANG Gui**

(College of Mechanical and Automation Control, Zhejiang Science and Technology University, Hangzhou 310018)

**Abstract** According to the structure and running property of automatic storage and retrieval system, this paper proposes a simulation platform based on Virtual Reality(VR). The design and implementing means of this platform is discussed. Path optimization methods of solid warehouse laneway-stacker are studied after dispersing the warehouse's running fashion. The analysis and simulating of arithmetic are accomplished. The practicability and validity of the simulation platform are verified by an instance of simulation platform which is in possession of immersion, interaction and imagination.

Key words Virtual Reality(VR); simulation; Java3D technology; Model-View-Control mode

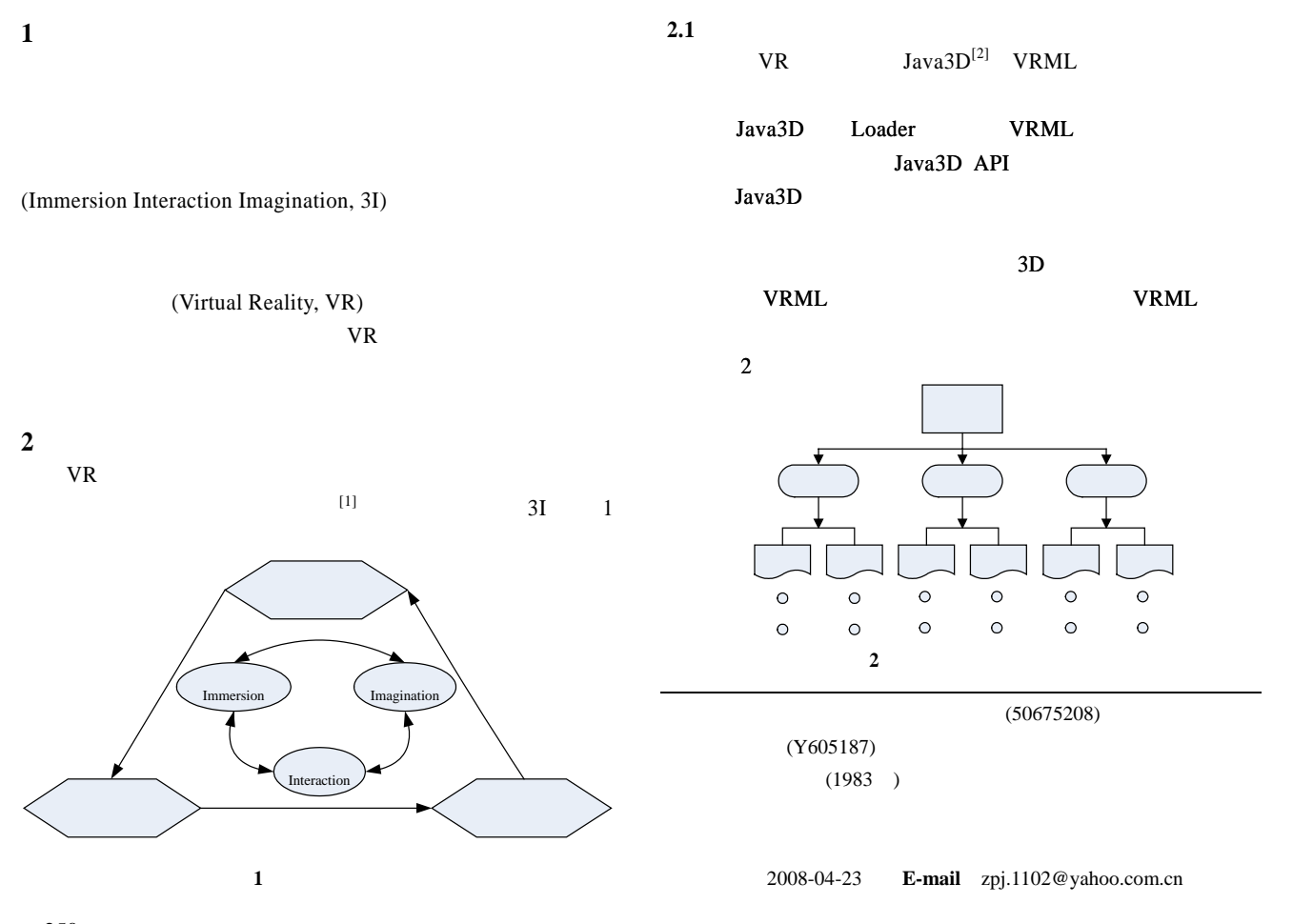

 $-250-$ 

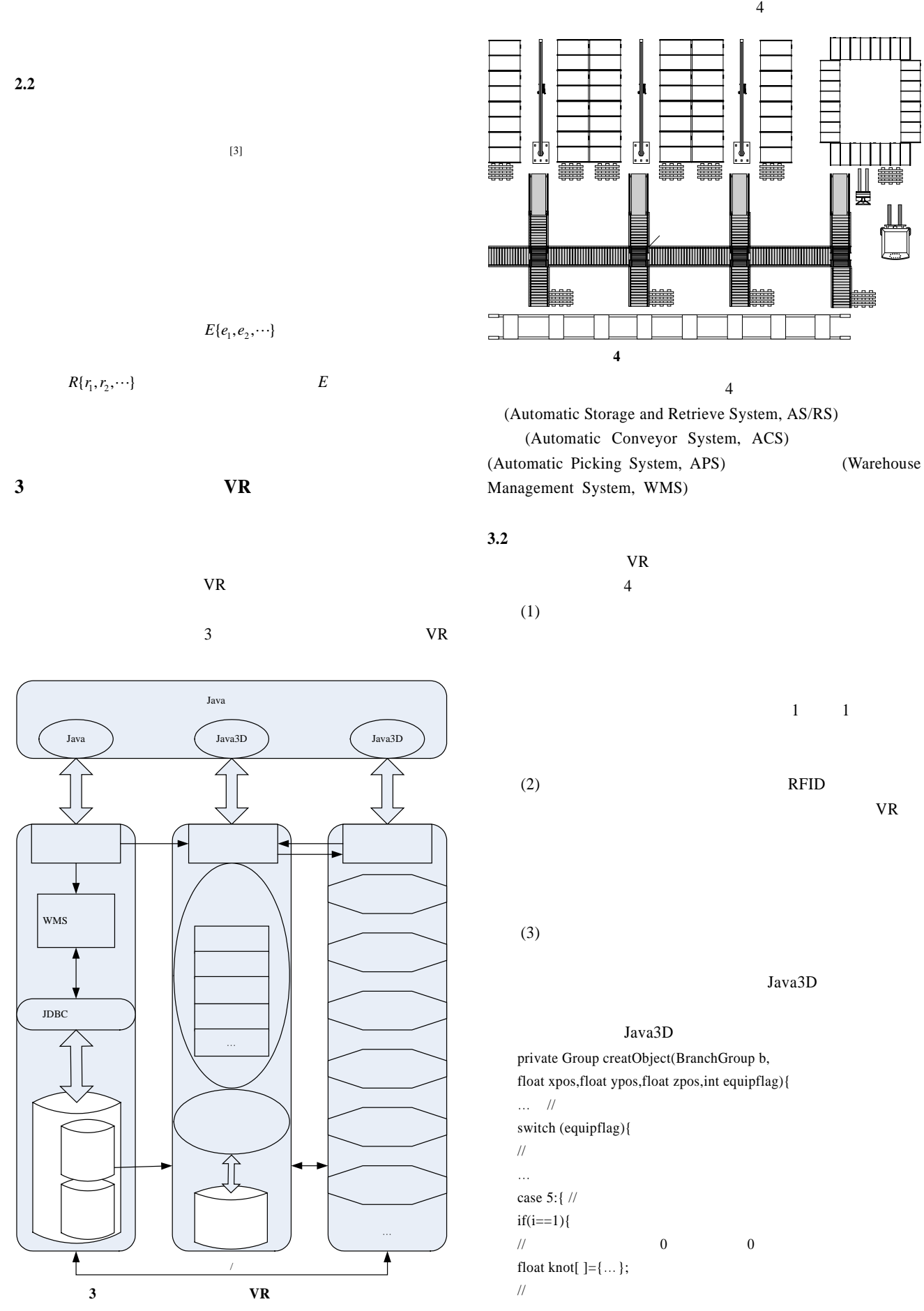

Point3f pos[ $]=\{$  // , er er at er en.<br>"el an lænd anned amanimungiøeng. new Point3f(70.0f,-20.5f,-66.0f), …}; Transform3D tr=new Transform3D();  $\prime\prime$ Alpha xtranAlpha=new Alpha(1, Alpha.INCREASING\_ENABLE, 0,30000\*(i-1-h),30000,0,0,0,0,0); PositionPathInterpolator tran= new PositionPathInterpolator(xtranAlpha, objTrans,tr,knot,pos);  $\dots$  // objTrans.addChild(tran); 图 **5** 仓储实验室系统的 **VR** 仿真平台主界面 // $\frac{1}{\sqrt{2}}$ } **4.2** 堆垛机路径优化 else if $(i == n1+lt)$ { //  $\frac{2}{\pi}$ float knot $[ ] = \{ ... \}$ ; Point3f pos[ ]={… new Point3f(70.0f-13.2f\*(10-ypos),-20.5f,-66.0f), …  $XY$   $(x, y)$ };  $(0, 0)$ (4) Java Java Java  $a$ , *h*  $V_x$ JDBC SQL  $V_y \tV_x = 2V_y$  ()  $MVC$  [4]  $i(X_i, Y_i)$ 

$$
j(X_j, Y_j)
$$
\n
$$
t(i, j) = \max\{|X_j - X_i| / V_x, |Y_j - Y_i| / V_y\}
$$
\n
$$
T = \sum_{k=0}^{n-1} t(k, k+1) + 2\sum_{k=1}^{n} t(k, 0) + t(n, 0)
$$
\n4\n4.1\n
$$
t(0, 1)
$$
\n
$$
t(k, 0)
$$
\n
$$
t(k, 0)
$$
\n
$$
t(k, 0)
$$
\n
$$
t(k, 0)
$$
\n
$$
t(k, 0)
$$
\n
$$
2\sum_{k=1}^{n} t(k, 0)
$$
\n
$$
2\sum_{k=1}^{n} t(k, 0)
$$

$$
\begin{array}{c}\n(3) \\
(4) \\
(5)\n\end{array}
$$

$$
VR \qquad \qquad
$$

 $4.1$ 

(WarehouseName) (Code) (Capacity) (EquipName)  $(WarehouseCode)$   $(XCd, YCd)$ (HSpeed) (VSpeed) (WorkingState)  $5$  VR

 $\sum t(k,k+1)$  (  $(t(k,0))$  *k*  $2 \sum_{k=1}^{n} t(k,0)$  $($  $t(k,0)$  $T$  $(Y|S)$  (TSP) NP-C

 $[5]$ 

 $n \{1,2,...,n\}$ 

$$
T
$$
  
\n
$$
F(x) = \min\{\sum_{k=0}^{n-1} t(k, k+1) + t(n, 0)\}
$$
  
\n
$$
f(x) = f_{\max}/[1 + F(x)]
$$
  $f_{\max}$ 

 $6$ 

 $a = m, h = m,$ 

 $25$  $\{(0,0), (9,4), (9,2), (5,3), (8,0), (1,2), (6,4), (0,3), (4,4), (7,3),$  $(7,0), (9,0), (3,3), (2,4), (4,0), (1,1), (7,1), (6,3), (0,4), (8,3), (5,2),$  $(2,2), (4,2), (1,3), (5,1)$  $50 \t\t (255)$ 

 $V_x = 2m / s, V_y = m / s$ 

*Vx*